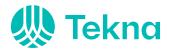

# Protokoll Årsmøte Tekna Big Data 2022

Gaustadalléen 21, 0349 Oslo, 07. november 2022

## Saksliste:

- 1. Åpning av årsmøtet
- 2. Valg av møteleder, referent, og to medlemmer til å signere protokoll
- 3. Godkjenning av innkalling og dagsorden (sakslisten)
- 4. Styrets aktivitetsrapport
- 5. Styrets planer
- 6. Innkomne saker
- 7. Valg av nytt styre
- 8. Avslutning

# 1. Åpning av årsmøtet

Heidi Dahl, styremedlem i Tekna Big Data, ønsket velkommen.

Det var påmeldt 140 påmeldte stemmeberettigede medlemmer av Tekna Big Data. Ved årsmøtets start deltok 14 personer via nettsendingen, og ca 15 i person. Totalt 29 inkludert styreleder og møteleder.

## 2. Valg av møteleder, referent, og to medlemmer til å signere protokoll

Inge Harkestad spurte om kandidaturer.

#### Vedtak:

Inge Harkestad velges til møteleder.

Anna Kramar velges til protokollfører.

Rayan Sohaib og Arne Sommerfelt velges til å undertegne protokollen.

# 3. Godkjenning av innkalling og dagsorden (sakslisten)

Inge Harkestad redegjorde for innkallingen.

## Vedtak:

Innkalling og saksliste godkjennes.

Forretningsorden: Hvis det ikke kommer motforslag eller benkeforslag innen det settes strek (30s varsel), blir forslag vedtatt eller foreslåtte personer valgt uten avstemning.

## 4. Styrets aktivitetsrapport

Heidi Dahl rapporterte om Tekna Big Datas aktiviteter siden forrige årsmøte 17.11.2021 og historikk om Tekna Big Data.

#### Vedtak:

Styrets aktivitetsrapport tas til etterretning.

## 5. Styrets planer

Marco Bertani-Økland orienterte om styrets planlagte aktiviteter samt øvrige mål og planer for Tekna Big Data fremover.

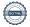

#### Vedtak:

Styrets planer tas til etterretning.

## 6. Innkomne saker

Det ble sendt ingen saker til styret.

## 4. Styrevalg

Heidi Dahl la frem styrets forslag til nytt styre for Tekna Big Data.

Styret foreslo at det velges leder og syv styremedlemmer til Tekna Big Datas styre i den kommende perioden det, som i forrige periode (normen i vedtektene er leder og seks styremedlemmer).

Under valget var 14 deltakere via nettsendingen og 15 fysisk, samt 29 inkludert styreleder og møteleder.

## Vedtak:

Det velges leder, fire nye styremedlemmer, og to styremedlemmer på gjenvalg, til Tekna Big Datas styre, slik at styret vil bestå av totalt åtte personer.

Marco Bertani-Økland velges som leder for 1 år.

Monica Breivik velges som styremedlem for 2 år.

Peder Ward velges som styremedlem for 2 år.

Rustam Mehmandarov velges som styremedlem for 2 år.

Boris Mocialov velges som styremedlem for 2 år.

Filippo Remonato velges som styremedlem for 2 år.

07. november 2022,

Rayan Sohaib

Protokollfører: Anna Kramar

Arne Sommerfelt

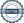

# Verification

Transaction 09222115557481093693

## Document

## 2022 Tekna Big data årsmøte protokoll

Main document

2 pages

Initiated on 2022-11-09 10:00:09 CET (+0100) by Intility

eSign (le)

Finalised on 2022-11-15 14:58:44 CET (+0100)

#### Initiator

Intility eSign (Ie)

esign@intility.no

## Signing parties

## Anna Kramar (AK)

On behalf of Tekna - Teknisk-naturvitenskapelig forening anna.kramar@tekna.no 95402039

aus

Signed 2022-11-09 10:00:33 CET (+0100)

# Rayan Sohaib Saeed (RSS)

rayans.saeed@hotmail.com 95419881

appre

Signed 2022-11-09 10:28:53 CET (+0100)

## Arne Sommerfelt (AS)

arne.sommerfelt@gmail.com 91762338

A.Sonfeld

Signed 2022-11-15 14:58:44 CET (+0100)

This verification was issued by Scrive. Information in italics has been safely verified by Scrive. For more information/evidence about this document see the concealed attachments. Use a PDF-reader such as Adobe Reader that can show concealed attachments to view the attachments. Please observe that if the document is printed, the integrity of such printed copy cannot be verified as per the below and that a basic print-out lacks the contents of the concealed attachments. The digital signature (electronic seal) ensures that the integrity of this document, including the concealed attachments, can be proven mathematically and independently of Scrive. For your convenience Scrive also provides a service that enables you to automatically verify the document's integrity at: https://scrive.com/verify

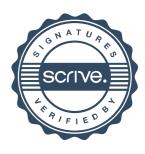